# Package 'DataCombine'

August 29, 2016

<span id="page-0-0"></span>Title Tools for Easily Combining and Cleaning Data Sets Description Tools for combining and cleaning data sets, particularly with grouped and time series data. Version 0.2.21 Date 2016-04-13 License GPL  $(>= 3)$ URL <http://CRAN.R-project.org/package=DataCombine> BugReports <https://github.com/christophergandrud/DataCombine/issues> **Depends** R  $(>= 3.0.2)$ **Imports** data.table, dplyr  $(>= 0.4)$ Suggests devtools, testthat RoxygenNote 5.0.1 NeedsCompilation no Author Christopher Gandrud [aut, cre] Maintainer Christopher Gandrud <christopher.gandrud@gmail.com> Repository CRAN Date/Publication 2016-04-13 17:59:09

# R topics documented:

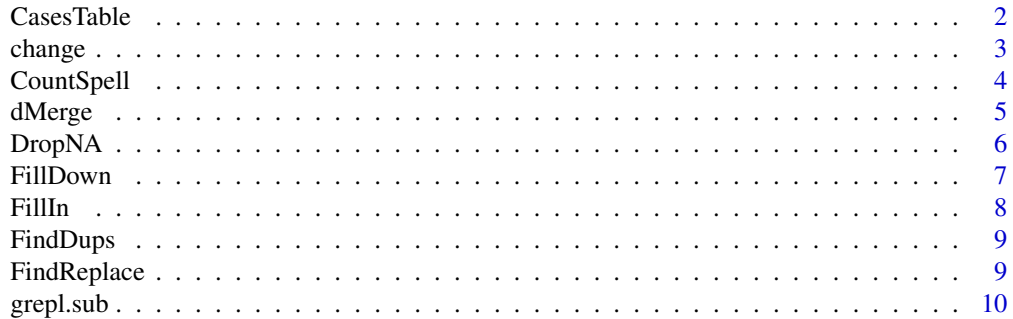

#### <span id="page-1-0"></span>2 Cases Table

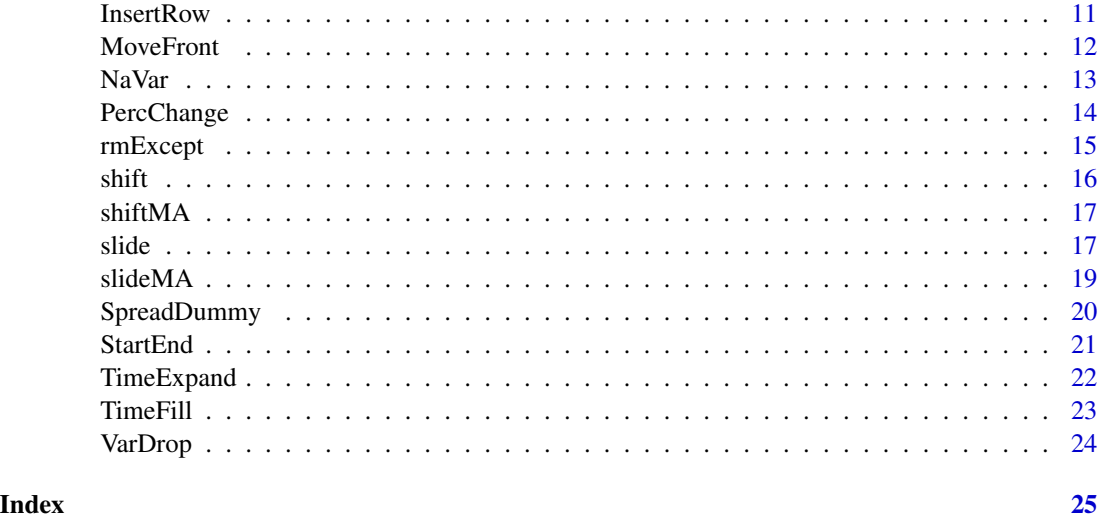

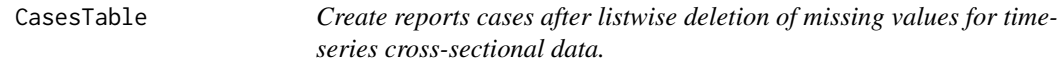

# Description

Create reports cases after listwise deletion of missing values for time-series cross-sectional data.

#### Usage

```
CasesTable(data, GroupVar, TimeVar, Vars)
```
# Arguments

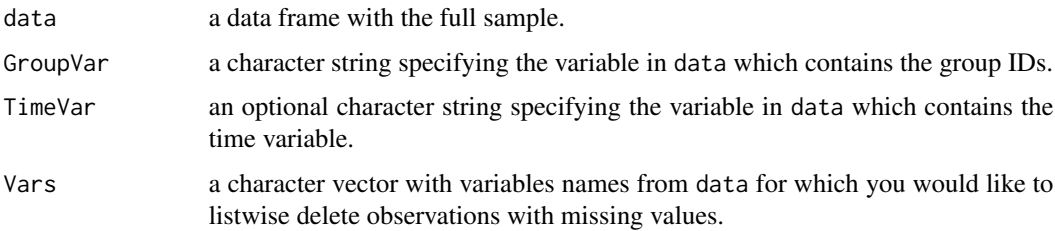

#### Value

If TimeVar is specified then a data frame is returned with three colums. One identifying the GroupVar and two others specifying each unique value of GroupVar's first and last observation time post-listwise deletion of missing values.

If TimeVar is not specified, then a vector of unique GroupVar post-listwise deletion of missing values is returned.

#### <span id="page-2-0"></span>change 3

#### Examples

```
# Create dummy data
ID \le rep(1:4, 4)
time <- rep(2000:2003, 4)
a \leftarrow \text{rep}(c(1:3, NA), 4)b \leftarrow \text{rep}(c(1, NA, 3:4), 4)Data <- data.frame(ID, time, a, b)
# Find cases that have not been listwise deleted
CasesTable(Data, GroupVar = 'ID')
CasesTable(Data, GroupVar = 'ID', Vars = 'a')
CasesTable(Data, GroupVar = 'ID', TimeVar = 'time', Vars = 'a')
```
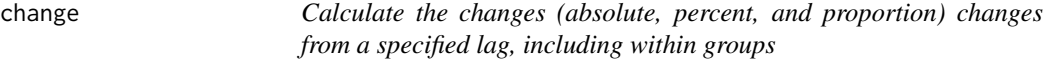

# Description

Calculate the changes (absolute, percent, and proportion) changes from a specified lag, including within groups

# Usage

```
change(data, Var, GroupVar, TimeVar, NewVar, slideBy = -1, type = "percent",
  ...)
```
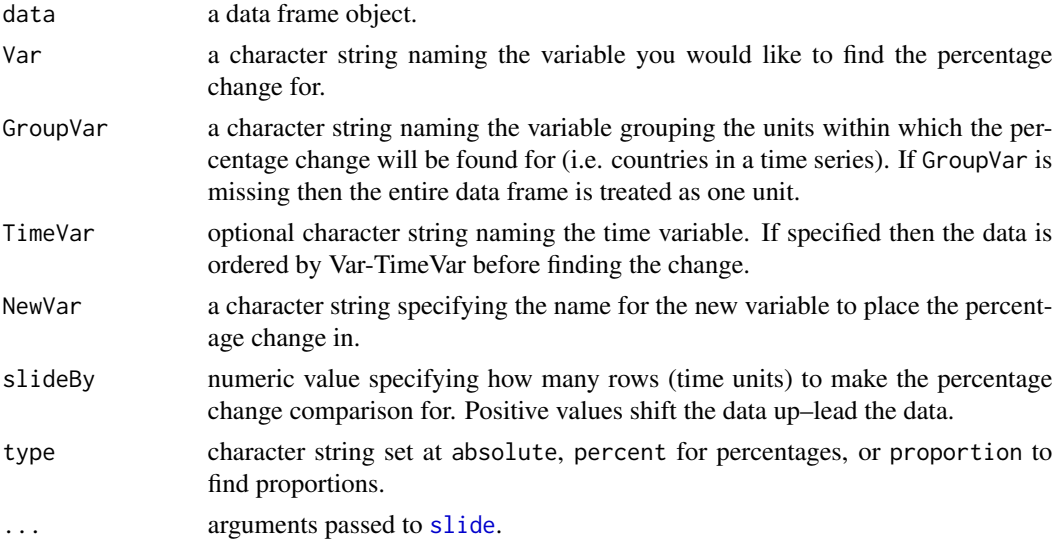

#### <span id="page-3-0"></span>Details

Finds the absolute, percentage, or proportion change for over a given time period either within groups of data or the whole data frame. Important: the data must be in time order and, if groups are used, group-time order.

# Value

a data frame

#### Examples

```
# Create fake data frame
A <- c(1, 1, 1, 1, 1, 2, 2, 2, 2, 2)
B \leftarrow c(1:10)Data <- data.frame(A, B)
# Find percentage change from two periods before
Out <- change(Data, Var = 'B',
         type = 'proportion',
         NewVar = 'PercentChange',
         slideBy = -2)
Out
```
# CountSpell *Count spells, including for grouped data*

#### Description

CountSpell is a function that returns a variable counting the spell number for an observation. Works with grouped data.

#### Usage

```
CountSpell(data, TimeVar, SpellVar, GroupVar, NewVar, SpellValue)
```
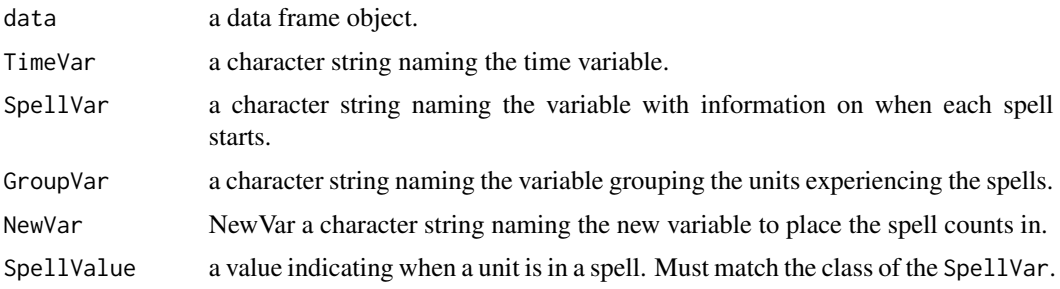

#### <span id="page-4-0"></span>dMerge 55 and 30 and 30 and 30 and 30 and 30 and 30 and 30 and 30 and 30 and 30 and 30 and 30 and 30 and 30 and 30 and 30 and 30 and 30 and 30 and 30 and 30 and 30 and 30 and 30 and 30 and 30 and 30 and 30 and 30 and 30 an

# Examples

```
# Create fake data
ID \leq sort(rep(seq(1:4), 5))
Time \leq rep(1:20)
Dummy \leq c(1, sample(c(0, 1), size = 19, replace = TRUE))
Data <- data.frame(ID, Time, Dummy)
# Find spell for whole data frame
DataSpell1 <- CountSpell(Data, TimeVar = 'Time', SpellVar = 'Dummy',
                         SpellValue = 1)
head(DataSpell1)
# Find spell for each ID group
DataSpell2 <- CountSpell(Data, TimeVar = 'Time', SpellVar = 'Dummy',
                         GroupVar = 'ID', SpellValue = 1)
head(DataSpell2)
```
dMerge *Merges 2 data frames and report/drop/keeps only duplicates.*

#### Description

dMerge merges 2 data frames and reports/drops/keeps only duplicates.

#### Usage

```
dMerge(data1, data2, by, Var, dropDups = TRUE, dupsOut = FALSE,
  fromLast = FALSE, all = FALSE, all.x = all, all.y = all,sort = TRUE, suffixes = c(".x", ".y"), incomparables = NULL)
```
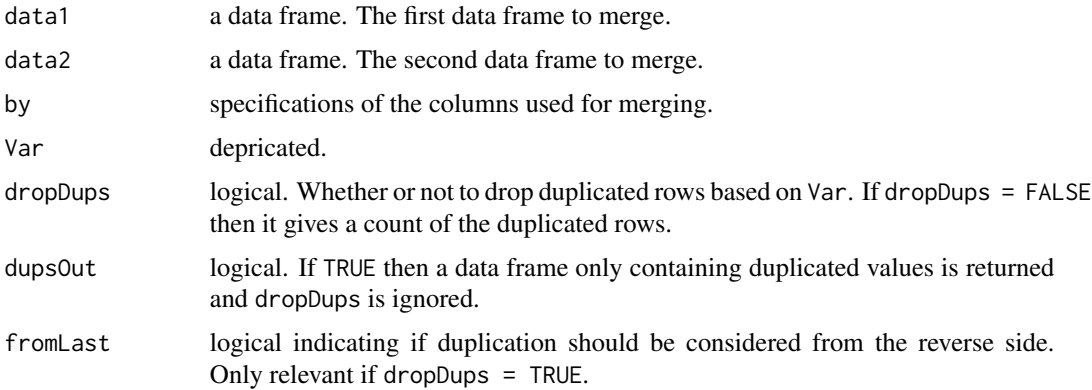

<span id="page-5-0"></span>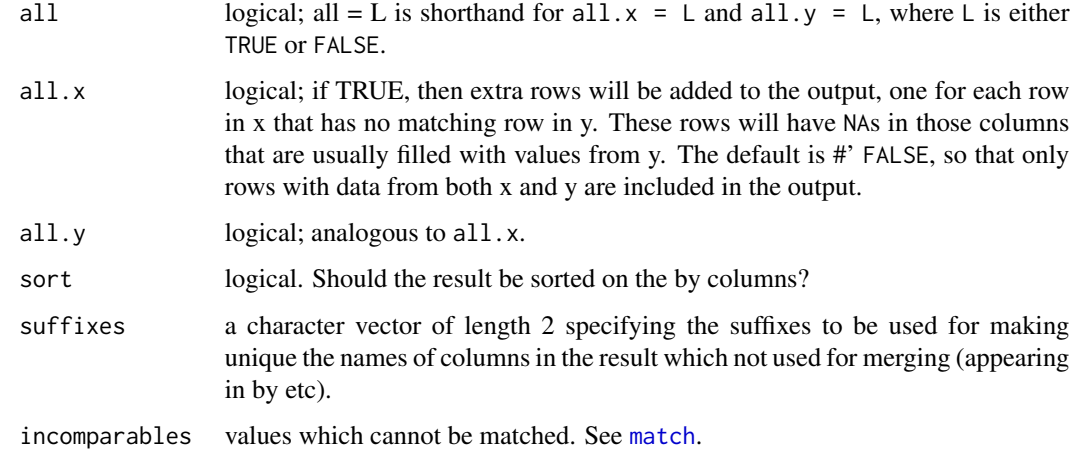

# See Also

[duplicated](#page-0-0), [merge](#page-0-0)

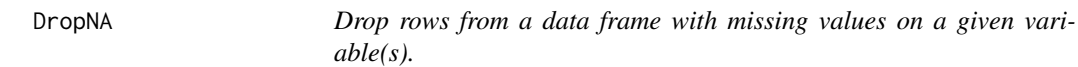

# Description

DropNA drops rows from a data frame when they have missing (NA) values on a given variable(s).

# Usage

```
DropNA(data, Var, message = TRUE)
```
# Arguments

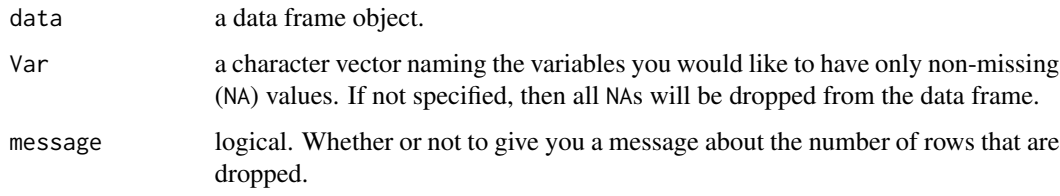

# Source

Partially based on Stack Overflow answer written by donshikin: [http://stackoverflow.com/](http://stackoverflow.com/questions/4862178/remove-rows-with-nas-in-data-frame) [questions/4862178/remove-rows-with-nas-in-data-frame](http://stackoverflow.com/questions/4862178/remove-rows-with-nas-in-data-frame)

#### <span id="page-6-0"></span>FillDown 7

# Examples

```
# Create data frame
a \leq c(1:4, NA)b \leq c(1, NA, 3:5)ABData <- data.frame(a, b)
# Remove missing values from column a
ASubData <- DropNA(ABData, Var = "a", message = FALSE)
# Remove missing values in columns a and b
ABSubData <- DropNA(ABData, Var = c("a", "b"))
# Remove missing values in all columns of ABDatat
AllSubData <- DropNA(ABData)
```
FillDown *Fills in missing (NA) values with the previous non-missing value*

#### Description

Fills in missing (NA) values with the previous non-missing value

#### Usage

FillDown(data, Var)

#### Arguments

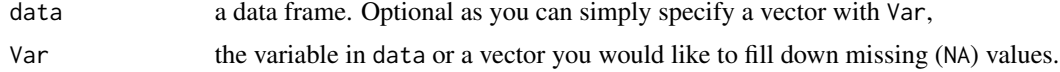

#### Value

data frame

# Examples

```
# Create fake data
id <- c('Algeria', NA, NA, NA, 'Mexico', NA, NA)
score \leq rnorm(7)Data <- data.frame(id, score)
# FillDown id
DataOut <- FillDown(Data, 'id')
## Not run:
# Use group_by and mutate from dplyr to FillDown grouped data, e.g.:
Example <- Example %>% group_by(grouping) %>%
```
#### mutate(NewFilled = FillDown(Var = VarToFill))

<span id="page-7-0"></span>## End(Not run)

FillIn *A function for filling in missing values of a variable from one data frame with the values from another variable.*

#### Description

FillIn uses values of a variable from one data set to fill in missing values in another.

#### Usage

```
FillIn(D1, D2, Var1, Var2, KeyVar = c("iso2c", "year"),
  allow.cartesian = FALSE, KeepD2Vars = FALSE)
```
#### Arguments

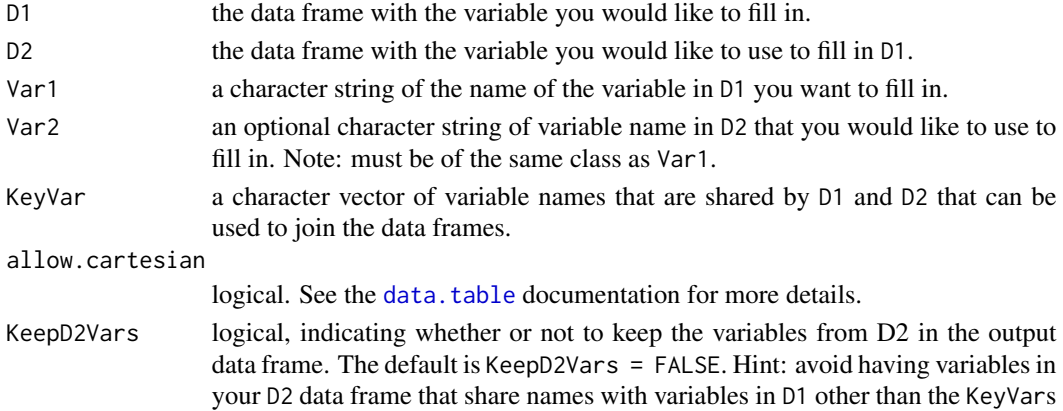

# Examples

```
# Create data set with missing values
naDF \leq data.frame(a = sample(c(1,2), 100, rep = TRUE),
                  b = sample(c(3, 4), 100, rep = TRUE),fNA = sample(c(100, 200, 300, 400, NA), 100, rep = TRUE)# Created full data set
fillDF <- data.frame(a = c(1, 2, 1, 2),
                     b = c(3, 3, 4, 4),
                     j = c(5, 5, 5, 5),
                     fFull = c(100, 200, 300, 400))
# Fill in missing f's from naDF with values from fillDF
FilledInData <- FillIn(naDF, fillDF, Var1 = "fNA",
                       Var2 = "fFull", KeyVar = c("a", "b")
```
<span id="page-8-0"></span>FindDups *Find duplicated values in a data frame and subset it to either include or not include them.*

# Description

Find duplicated values in a data frame and subset it to either include or not include them.

#### Usage

FindDups(data, Vars, NotDups = FALSE, test = FALSE, ...)

# Arguments

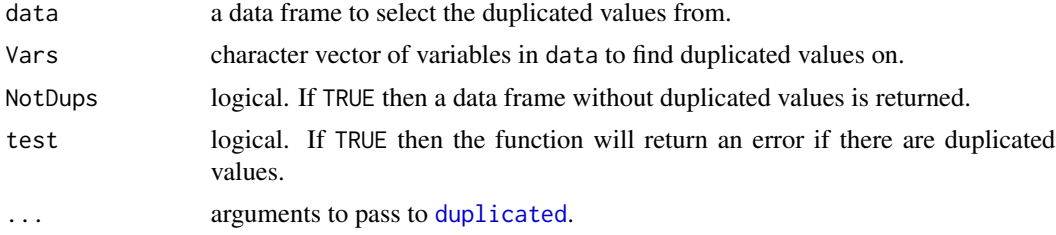

# Value

a data frame, unless test = TRUE and there are duplicates.

# Examples

```
Data \leq data.frame(ID = c(1, 1, 2, 2), Value = c(1, 2, 3, 4))
FindDups(Data, Vars = 'ID')
```
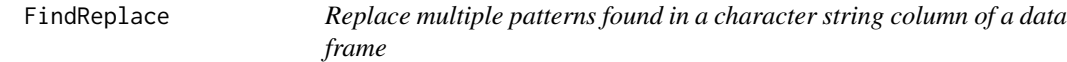

# Description

FindReplace allows you to find and replace multiple character string patterns in a data frame's column.

#### Usage

```
FindReplace(data, Var, replaceData, from = "from", to = "to",
  exact = TRUE, vector = FALSE)
```
#### <span id="page-9-0"></span>Arguments

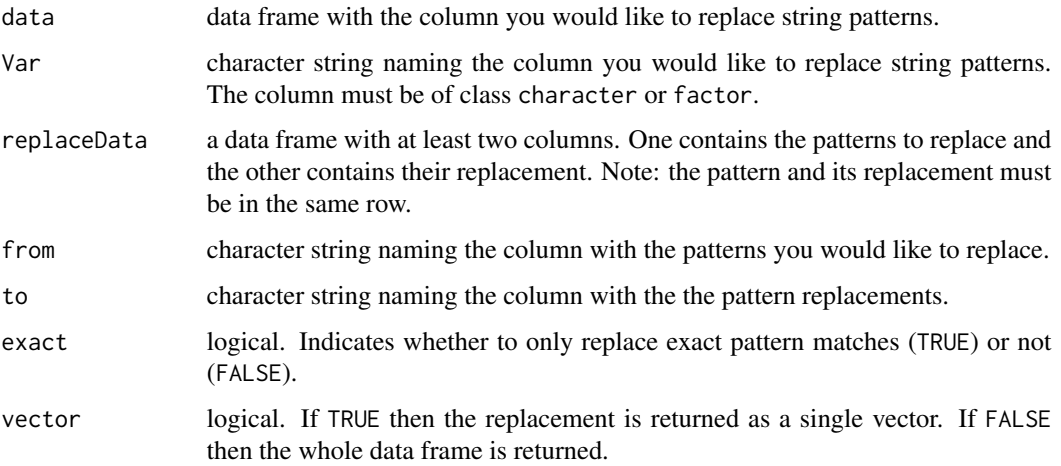

#### Examples

```
# Create original data
ABData <- data.frame(a = c("London, UK", "Oxford, UK", "Berlin, DE",
                     "Hamburg, DE", "Oslo, NO"),
                     b = c(8, 0.1, 3, 2, 1)# Create replacements data frame
Replaces \leq data.frame(from = c("UK", "DE"), to = c("England", "Germany"))
# Replace patterns and return full data frame
```

```
ABNewDF <- FindReplace(data = ABData, Var = "a", replaceData = Replaces,
                    from = "from", to = "to", exact = FALSE)
```

```
# Replace patterns and return the Var as a vector
ABNewVector <- FindReplace(data = ABData, Var = "a", replaceData = Replaces,
                     from = "from", to = "to", vector = TRUE)
```
grepl.sub *Subset a data frame if a specified pattern is found in a character string*

#### Description

Subset a data frame if a specified pattern is found in a character string

#### Usage

```
grepl.sub(data, pattern, Var, keep.found = TRUE, ...)
```
#### <span id="page-10-0"></span>**InsertRow** 11

#### Arguments

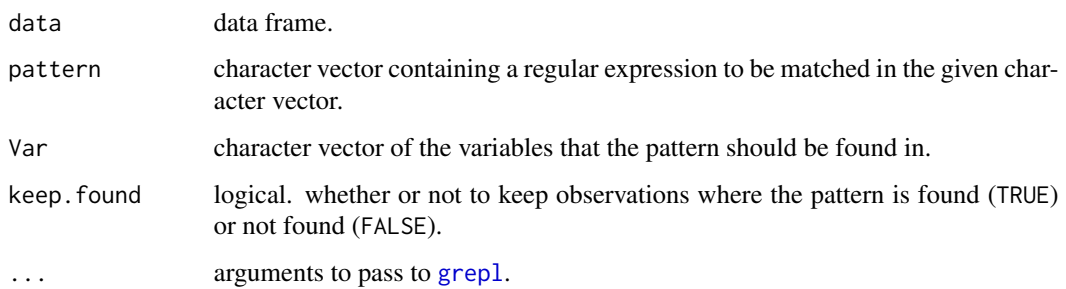

# Examples

```
# Create data frame
ABData <- data.frame(a = c("London, UK", "Oxford, UK", "Berlin, DE",
                    "Hamburg, DE", "Oslo, NO"),
                   b = c(8, 0.1, 3, 2, 1)# Keep only data from Germany (DE)
ABGermany <- grepl.sub(data = ABData, pattern = "DE", Var = "a")
```
InsertRow *Inserts a new row into a data frame*

# Description

Inserts a new row into a data frame

# Usage

```
InsertRow(data, NewRow, RowNum = NULL)
```
# Arguments

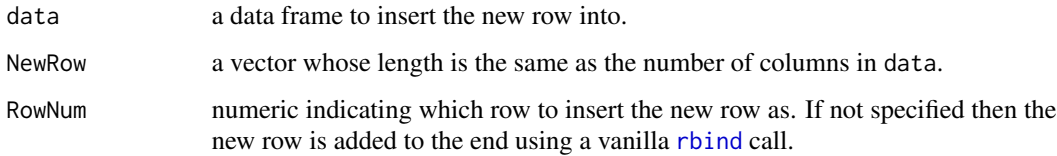

# Source

The function largely implements: <http://stackoverflow.com/a/11562428>

# Examples

```
# Create dummy data
A \leq B \leq C \leq D \leq S sample(1:20, size = 20, replace = TRUE)
Data <- data.frame(A, B, C, D)
# Create new row
New <- rep(1000, 4)
# Insert into 4th row
Data <- InsertRow(Data, NewRow = New, RowNum = 4)
```
# MoveFront *Move variables to the front of a data frame.*

# Description

MoveFront moves variables to the front of a data frame.

#### Usage

```
MoveFront(data, Var, exact = TRUE, ignore.case = NULL, fixed = NULL)
```
# Arguments

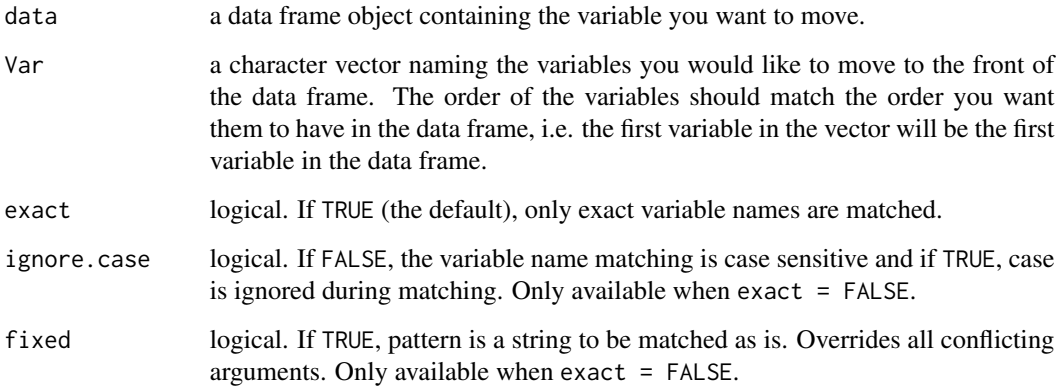

# Source

Based primarily on a Stack Overflow answer written by rcs: [http://stackoverflow.com/questio](http://stackoverflow.com/questions/3369959/moving-columns-within-a-data-frame-without-retyping)ns/ [3369959/moving-columns-within-a-data-frame-without-retyping](http://stackoverflow.com/questions/3369959/moving-columns-within-a-data-frame-without-retyping).

<span id="page-11-0"></span>

#### <span id="page-12-0"></span> $N$ a $Var$  13

# Examples

```
# Create fake data
A \leq -B \leq -C \leq -1:50OldOrder <- data.frame(A, B, C)
# Move C to front
NewOrder1 <- MoveFront(OldOrder, "C")
names(NewOrder1)
# Move B and A to the front
NewOrder2 <- MoveFront(OldOrder, c("B", "A"))
names(NewOrder2)
## Non-exact matching (example from Felix Hass)
 # Create fake data
 df \leq data.frame(dummy = c(1, \emptyset), Name = c("Angola", "Chad"),DyadName = c("Government of Angola - UNITA",
                 "Government of Chad - FNT"),
                 Year = c("2002", "1992"))
 df <- MoveFront(df, c("Name", "Year"), exact = FALSE)
 names(df)
 df <- MoveFront(df, c("Name", "Year"), exact = TRUE)
 names(df)
```
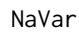

*Create new variable(s) indicating if there are missing values in other variable(s)*

# Description

Create new variable(s) indicating if there are missing values in other variable(s)

#### Usage

```
NaVar(data, Var, Stub = "Miss_", reverse = FALSE, message = TRUE)
```
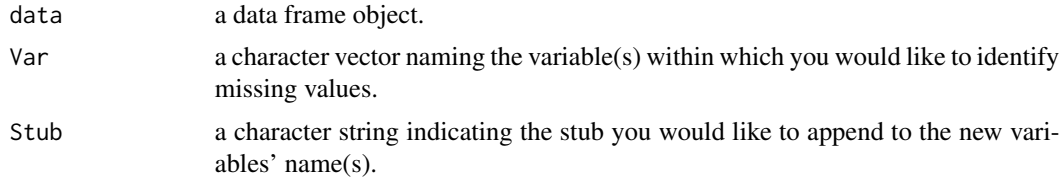

<span id="page-13-0"></span>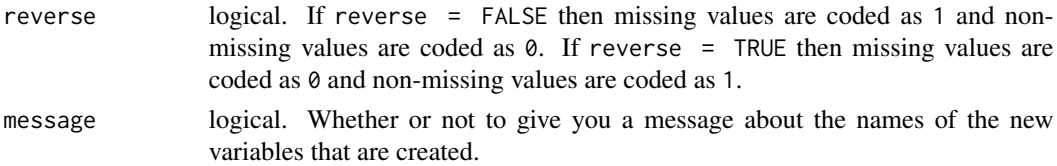

# Examples

```
# Create data frame
a \leftarrow c(1, 2, 3, 4, NA)b \leq c(1, NA, 3, 4, 5)ABData <- data.frame(a, b)
# Create varibles indicating missing values in columns a and b
ABData1 <- NaVar(ABData, Var = c('a', 'b'))
# Create varible indicating missing values in columns a with reversed dummy
ABData2 <- NaVar(ABData, Var = 'a', reverse = TRUE, message = FALSE)
```
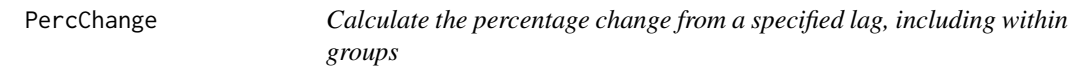

# Description

Calculate the percentage change from a specified lag, including within groups

#### Usage

```
PercChange(data, Var, GroupVar, NewVar, slideBy = -1, type = "percent", ...)
```
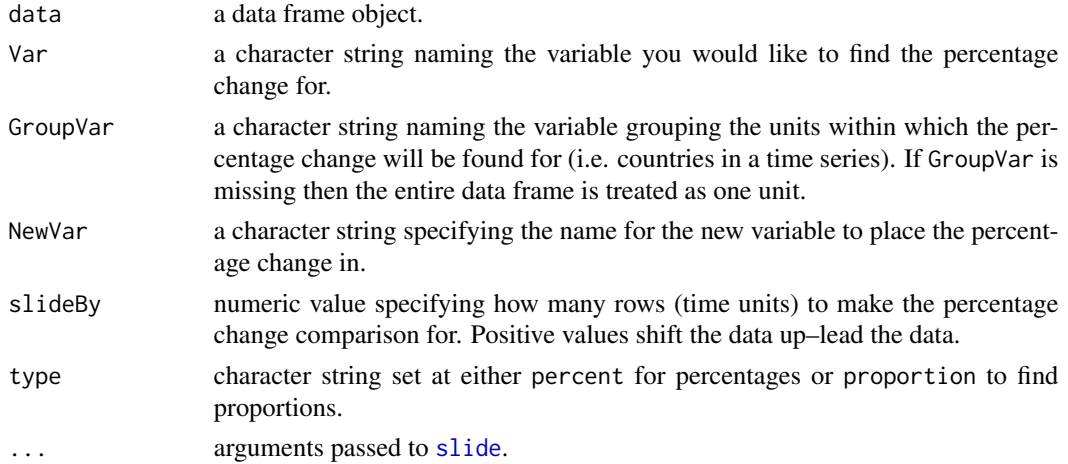

#### <span id="page-14-0"></span>rmExcept 15

# Details

Finds the percentage or proportion change for over a given time period either within groups of data or the whole data frame. Important: the data must be in time order and, if groups are used, group-time order.

#### Value

a data frame

#### Examples

```
# Create fake data frame
A <- c(1, 1, 1, 1, 1, 2, 2, 2, 2, 2)
B \leftarrow c(1:10)Data <- data.frame(A, B)
# Find percentage change from two periods before
Out <- PercChange(Data, Var = 'B',
         type = 'proportion',
         NewVar = 'PercentChange',
         slideBy = -2)
```
Out

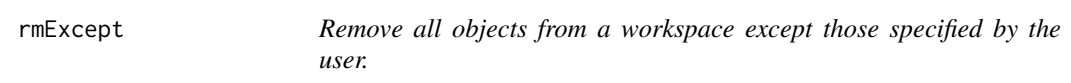

# Description

rmExcept removes all objects from a workspace except those specified by the user.

#### Usage

```
rmExcept(keepers, envir = globalenv(), message = TRUE)
```
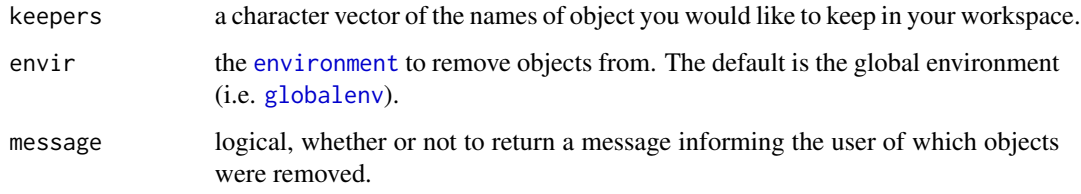

#### <span id="page-15-0"></span>Examples

```
# Create objects
A \leftarrow 1; B \leftarrow 2; C \leftarrow 3# Remove all objects except for A
rmExcept("A")
# Show workspace
ls()
```
<span id="page-15-1"></span>shift *A function for creating lag and lead variables.*

# Description

The function shifts a vector up or down to create lag or lead variables. Note: your data needs to be sorted by date. The date should be ascending (i.e. increasing as it moves down the rows).

#### Usage

shift(VarVect, shiftBy, reminder = TRUE)

#### Arguments

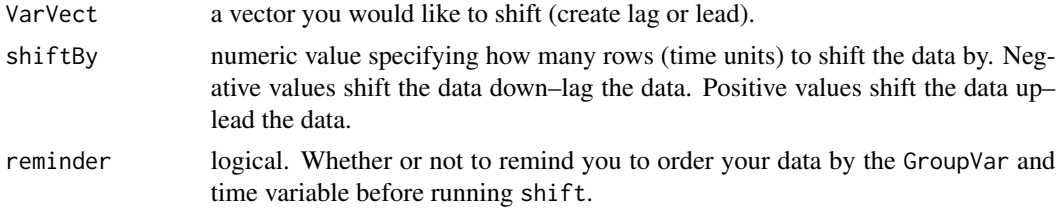

#### Details

shift a function for creating lag and lead variables, including for time-series cross-sectional data.

# Value

a vector

# Source

Largely based on TszKin Julian's shift function: http://ctszkin.com/2012/03/11/generating-a-laglead-variable

#### See Also

[slide](#page-16-1)

<span id="page-16-0"></span>

#### Description

Internal function for slideMA

#### Usage

shiftMA(x, shiftBy, Abs, reminder)

# Arguments

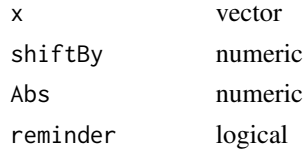

<span id="page-16-1"></span>slide *A function for creating lag and lead variables, including for timeseries cross-sectional data.*

#### Description

The function slides a column up or down to create lag or lead variables. If GroupVar is specified it will slide Var for each group. This is important for time-series cross-section data. The slid data is placed in a new variable in the original data frame. Note: your data needs to be sorted by date. The date should be ascending (i.e. increasing as it moves down the rows). Also, the time difference between rows should be constant, e.g. days, months, years.

#### Usage

```
slide(data, Var, TimeVar, GroupVar, NewVar, slideBy = -1,
 keepInvalid = FALSE, reminder = TRUE)
```
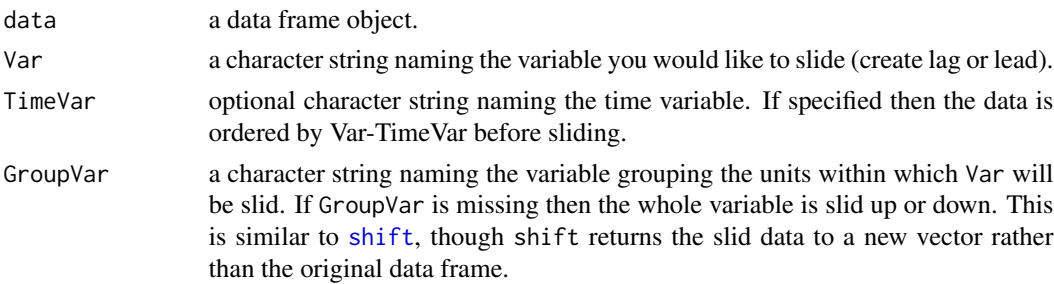

<span id="page-17-0"></span>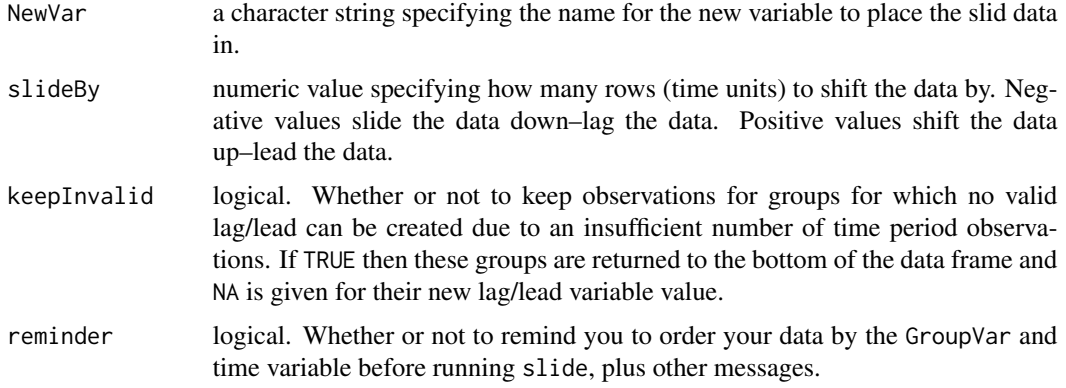

#### Details

slide a function for creating lag and lead variables, including for time-series cross-sectional data.

#### Value

a data frame

#### Source

Partially based on TszKin Julian's shift function: http://ctszkin.com/2012/03/11/generating-a-laglead-variable

#### See Also

[shift](#page-15-1), [dplyr](#page-0-0)

#### Examples

```
# Create dummy data
A \leftarrow B \leftarrow C \leftarrow sample(1:20, size = 20, replace = TRUE)ID \le sort(rep(seq(1:4), 5))
Data <- data.frame(ID, A, B, C)
# Lead the variable by two time units
DataSlid1 <- slide(Data, Var = 'A', NewVar = 'ALead', slideBy = 2)
# Lag the variable one time unit by ID group
DataSlid2 <- slide(data = Data, Var = 'B', GroupVar = 'ID',
                NewVar = 'BLag', slideBy = -1)
# Lag the variable one time unit by ID group, with invalid lags
Data <- Data[1:16, ]
DataSlid3 <- slide(data = Data, Var = 'B', GroupVar = 'ID',
                 NewVar = 'BLag', slideBy = -2, keepInvalid = TRUE)
```
<span id="page-18-0"></span>slideMA *Create a moving average for a period before or after each time point for a given variable*

# Description

Create a moving average for a period before or after each time point for a given variable

#### Usage

```
slideMA(data, Var, GroupVar, periodBound = -3, offset = 1, NewVar,
  reminder = TRUE)
```
# Arguments

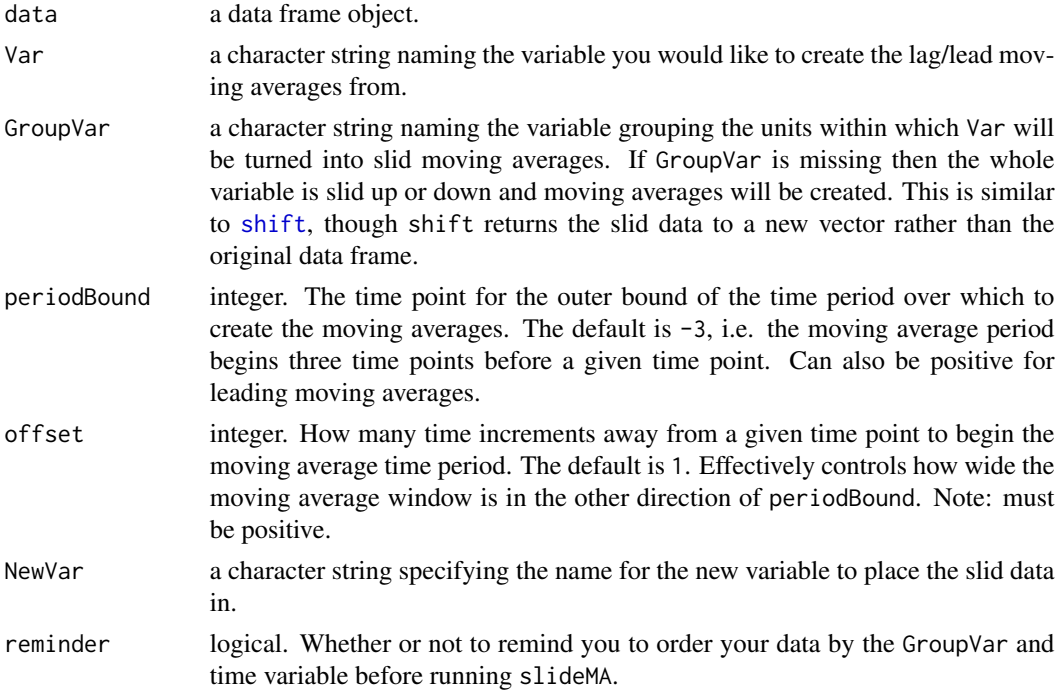

# Details

slideMA is designed to give you more control over the window for creating the moving average. Think of the periodBound and offset arguments working together. If for example, periodBound =  $-3$ and offset = 1 then the variable of interest will be lagged by 2 then a moving average window of three time increments around the lagged variable is found.

#### Value

a data frame

# See Also

[shift](#page-15-1), [slide](#page-16-1), [dplyr](#page-0-0)

#### Examples

```
# Create dummy data
A \leq B \leq C \leq sample(1:20, size = 20, replace = TRUE)
ID \le sort(rep(seq(1:4), 5))
Data <- data.frame(ID, A, B, C)
# Lead the variable by two time units
DataSlidMA1 <- slideMA(Data, Var = 'A', NewVar = 'ALead_MA',
                periodBound = 3)
# Lag the variable one time unit by ID group
DataSlidMA2 <- slideMA(data = Data, Var = 'B', GroupVar = 'ID',
               NewVar = 'BLag_MA', periodBound = -3, offset = 2)
```
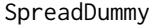

Spread a dummy variable (1's and 0') over a specified time period and *for specified groups*

#### Description

Spread a dummy variable (1's and 0') over a specified time period and for specified groups

#### Usage

```
SpreadDummy(data, Var, GroupVar, NewVar, spreadBy = -2, reminder = TRUE)
```
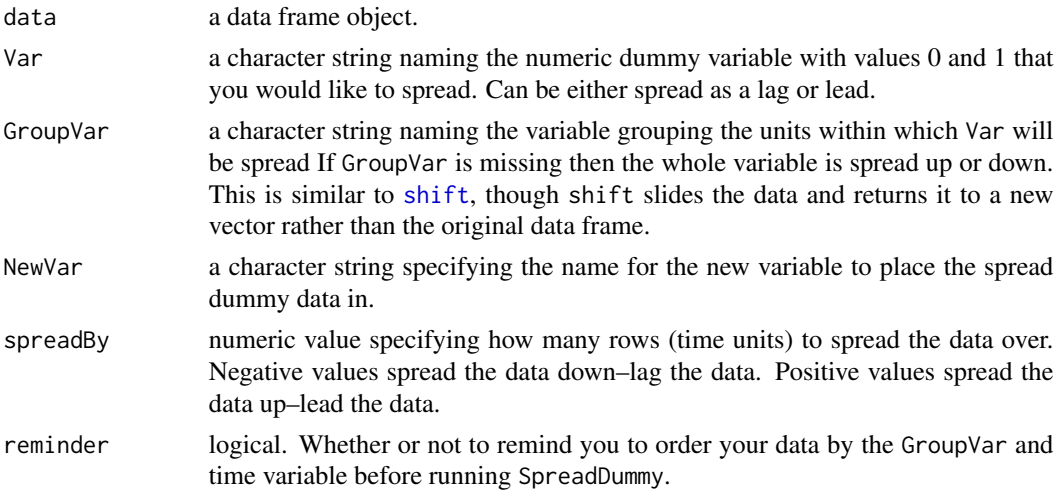

<span id="page-19-0"></span>

#### <span id="page-20-0"></span>StartEnd 21

#### See Also

[slide](#page-16-1)

#### Examples

```
# Create dummy data
ID \le sort(rep(seq(1:4), 5))
NotVar \leq rep(1:5, 4)
Dummy \le sample(c(0, 1), size = 20, replace = TRUE)
Data <- data.frame(ID, NotVar, Dummy)
# Spread
DataSpread1 <- SpreadDummy(data = Data, Var = 'Dummy',
                           spreadBy = 2, reminder = FALSE)
DataSpread2 <- SpreadDummy(data = Data, Var = 'Dummy', GroupVar = 'ID',
                           spreadBy = -2)
```
StartEnd *Find the starting and ending time points of a spell*

#### Description

StartEnd finds the starting and ending time points of a spell, including for time-series crosssectional data. Note: your data needs to be sorted by date. The date should be ascending (i.e. increasing as it moves down the rows).

# Usage

```
StartEnd(data, SpellVar, GroupVar, SpellValue, OnlyStart = FALSE, ...)
```
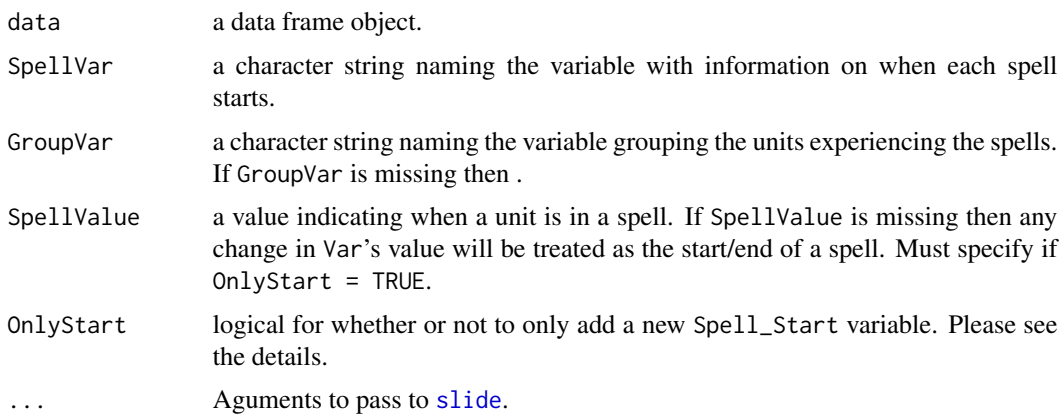

<span id="page-21-0"></span>a data frame. If OnlyStart = FALSE then two new variables are returned:

- Spell\_Start: The time period year of a given spell.
- Spell\_End: The end time period of a given spell.

If OnlyStart = TRUE then only Spell\_Start is added. This variable includes both 1's for the start of a new spell and for the start of a 'gap spell', i.e. a spell after Spell\_End.

#### See Also

[slide](#page-16-1)

#### Examples

```
# Create fake data
ID <- sort(rep(seq(1:4), 5))
Time \le rep(1:5, 4)
Dummy \leq c(1, sample(c(0, 1), size = 19, replace = TRUE))Data <- data.frame(ID, Time, Dummy)
# Find start/end of spells denoted by Dummy = 1
DataSpell <- StartEnd(Data, SpellVar = 'Dummy', GroupVar = 'ID',
                    TimeVar = 'Time', SpellValue = 1)
```

```
head(DataSpell)
```
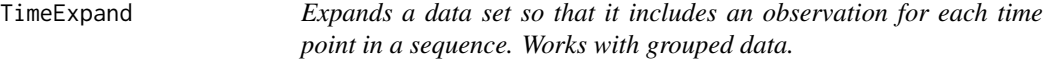

#### Description

Expands a data set so that it includes an observation for each time point in a sequence. Works with grouped data.

#### Usage

```
TimeExpand(data, GroupVar, TimeVar, begin, end, by = 1)
```
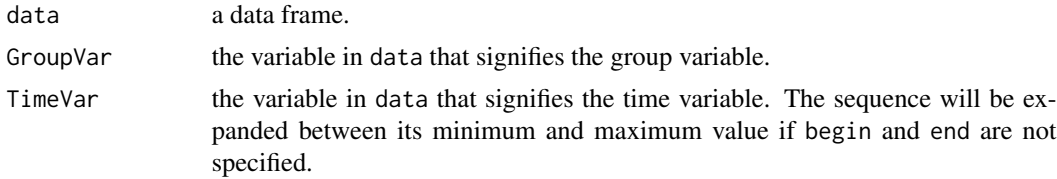

#### <span id="page-22-0"></span>TimeFill 23

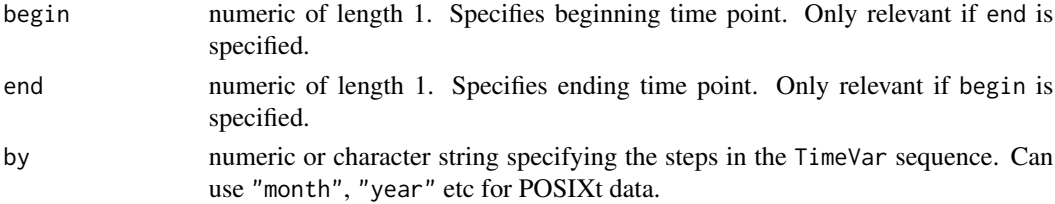

# Examples

```
Data <- data.frame(country = c("Cambodia", "Camnodia", "Japan", "Japan"),
                   year = c(1990, 2001, 1994, 2012))
```
ExpandedData <- TimeExpand(Data, GroupVar = 'country', TimeVar = 'year')

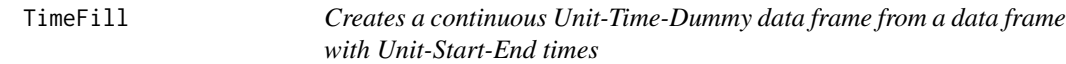

#### Description

Creates a continuous Unit-Time-Dummy data frame from a data frame with Unit-Start-End times

#### Usage

```
TimeFill(data, GroupVar, StartVar, EndVar, NewVar = "TimeFilled",
 NewTimeVar = "Time", KeepStartStop = FALSE)
```
#### Arguments

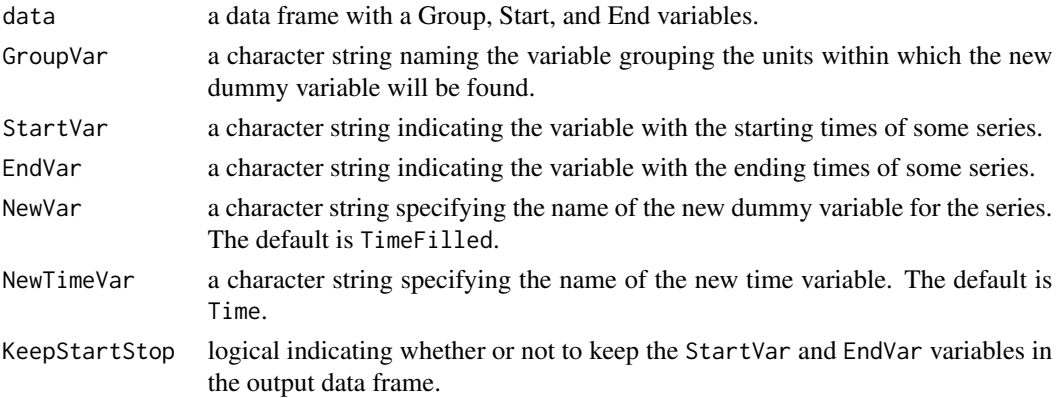

#### Value

Returns a data frame with at least three columns, with the GroupVar, NewTimeVar, and a new dummy variable with the name specified by NewVar. This variable is 1 for every time increment between and including StartVar and EndVar. It is 0 otherwise.

# Examples

# Create fake data

```
Country = c('Panama', 'Korea', 'Korea', 'Germany', 'Finland')
Start = c(1995, 1980, 2004, 2000, 2012)
End = c(1995, 2001, 2010, 2002, 2014)
Data <- data.frame(Country, Start, End)
# TimeFill
FilledData <- TimeFill(Data, GroupVar = 'Country',
                 StartVar = 'Start', EndVar = 'End')
# Show selection from TimeFill-ed data
FilledData[90:100, ]
```
VarDrop *Drop one or more variables from a data frame.*

#### Description

VarDrop drops one or more variables from a data frame.

# Usage

VarDrop(data, Var)

#### Arguments

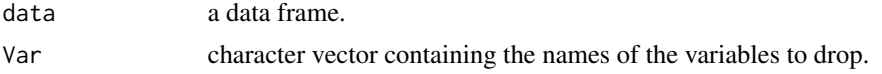

# Examples

```
# Create dummy data
a \leftarrow c(1, 2, 3, 4, NA)b \leq c(1, NA, 3, 4, 5)c \leq -c(1:5)d \leq c(1:5)ABCData <- data.frame(a, b, c, d)
```
# Drop a and b DroppedData <- VarDrop(ABCData, c('b', 'c'))

<span id="page-23-0"></span>

# <span id="page-24-0"></span>Index

∗Topic internals shiftMA, [17](#page-16-0) CasesTable, [2](#page-1-0) change, [3](#page-2-0) CountSpell, [4](#page-3-0) data.table, *[8](#page-7-0)* dMerge, [5](#page-4-0) dplyr, *[18](#page-17-0)*, *[20](#page-19-0)* DropNA, [6](#page-5-0) duplicated, *[6](#page-5-0)*, *[9](#page-8-0)* environment, *[15](#page-14-0)* FillDown, [7](#page-6-0) FillIn, [8](#page-7-0) FindDups, [9](#page-8-0) FindReplace, [9](#page-8-0) globalenv, *[15](#page-14-0)* grepl, *[11](#page-10-0)* grepl.sub, [10](#page-9-0) InsertRow, [11](#page-10-0) match, *[6](#page-5-0)* merge, *[6](#page-5-0)* MoveFront, [12](#page-11-0) NaVar, [13](#page-12-0) PercChange, [14](#page-13-0) rbind, *[11](#page-10-0)* rmExcept, [15](#page-14-0) shift, [16,](#page-15-0) *[17](#page-16-0)[–20](#page-19-0)* shiftMA, [17](#page-16-0) slide, *[3](#page-2-0)*, *[14](#page-13-0)*, *[16](#page-15-0)*, [17,](#page-16-0) *[20–](#page-19-0)[22](#page-21-0)* slideMA, [19](#page-18-0) SpreadDummy, [20](#page-19-0)

StartEnd, [21](#page-20-0)

TimeExpand, [22](#page-21-0) TimeFill, [23](#page-22-0)

VarDrop, [24](#page-23-0)